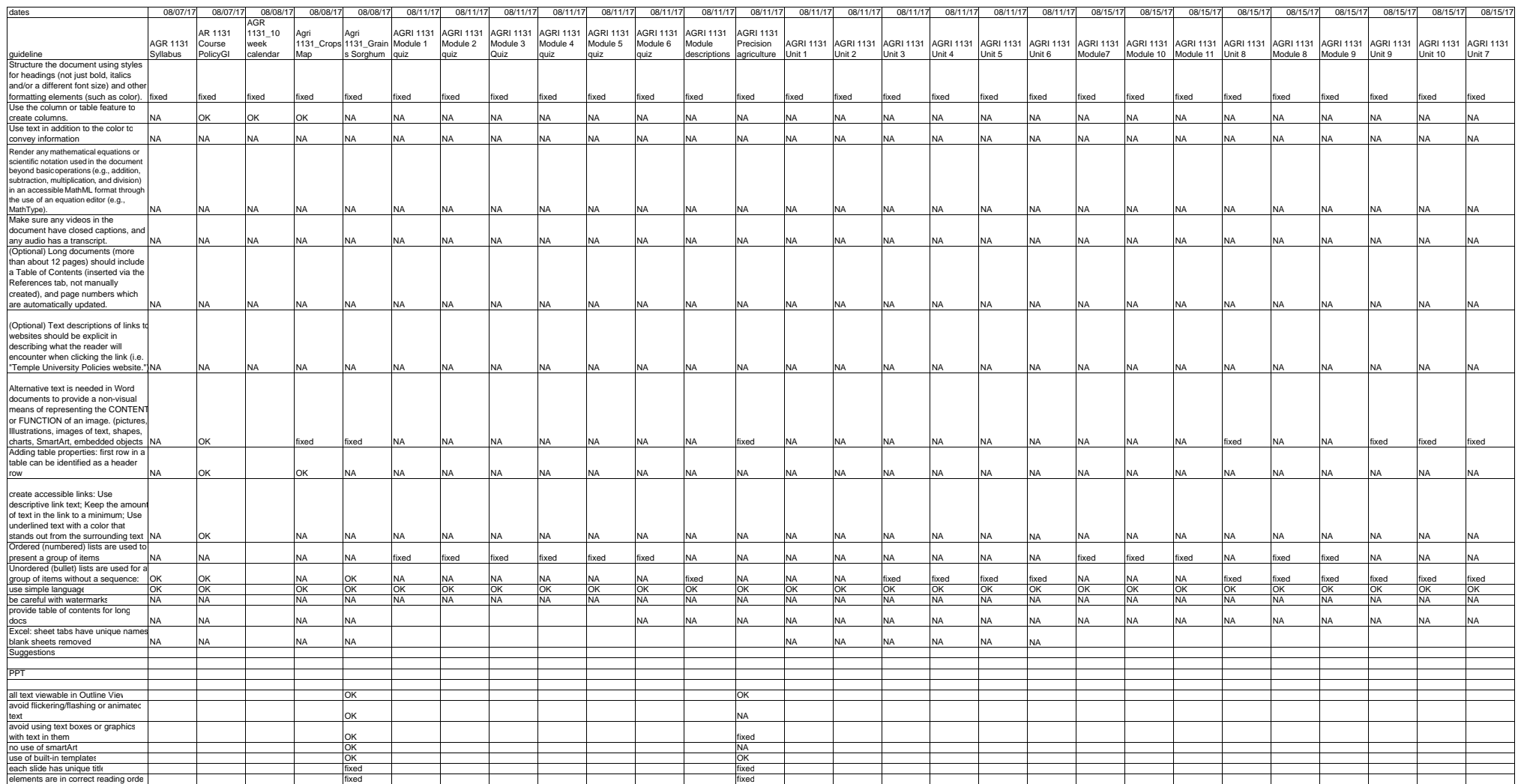

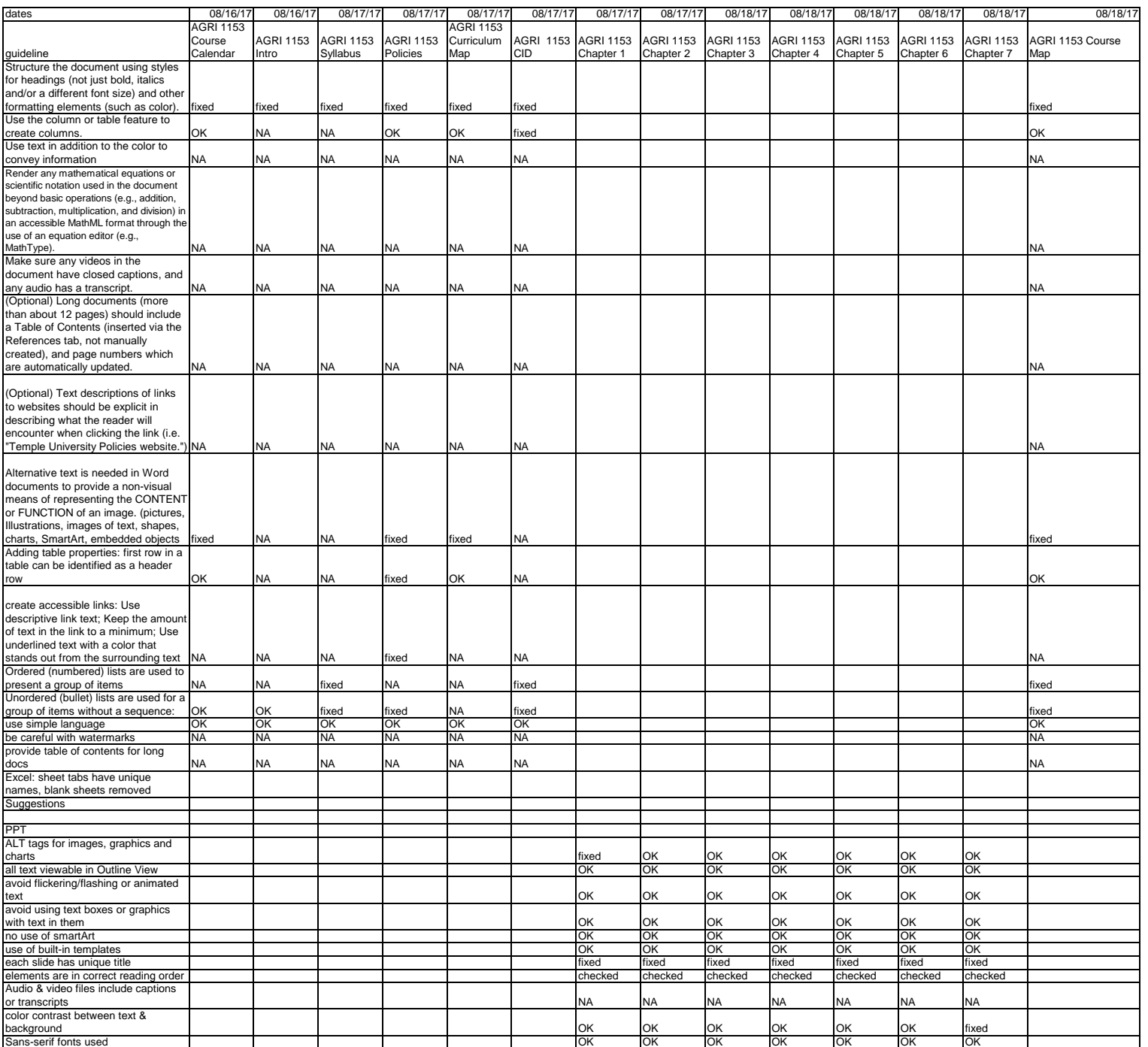

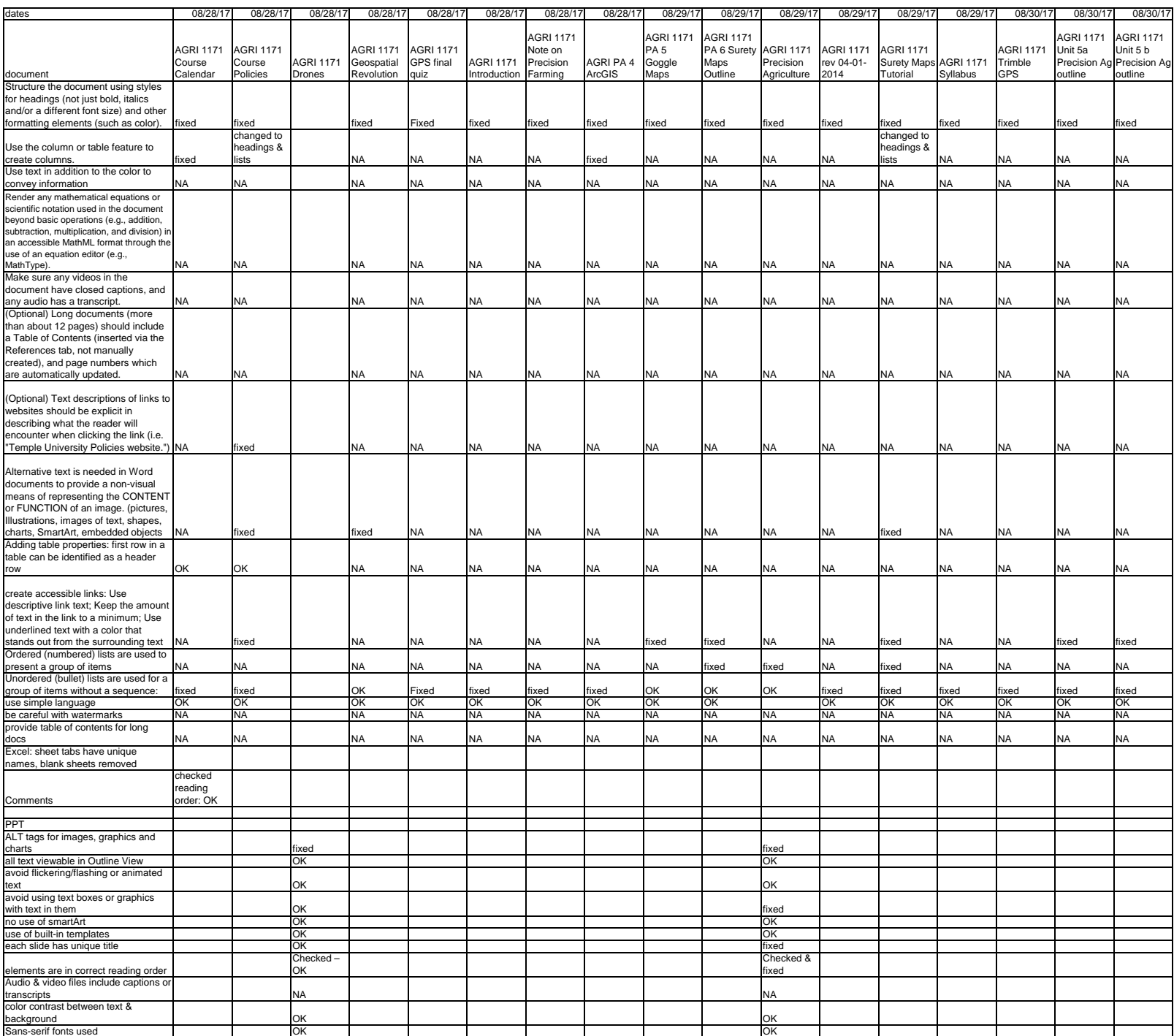

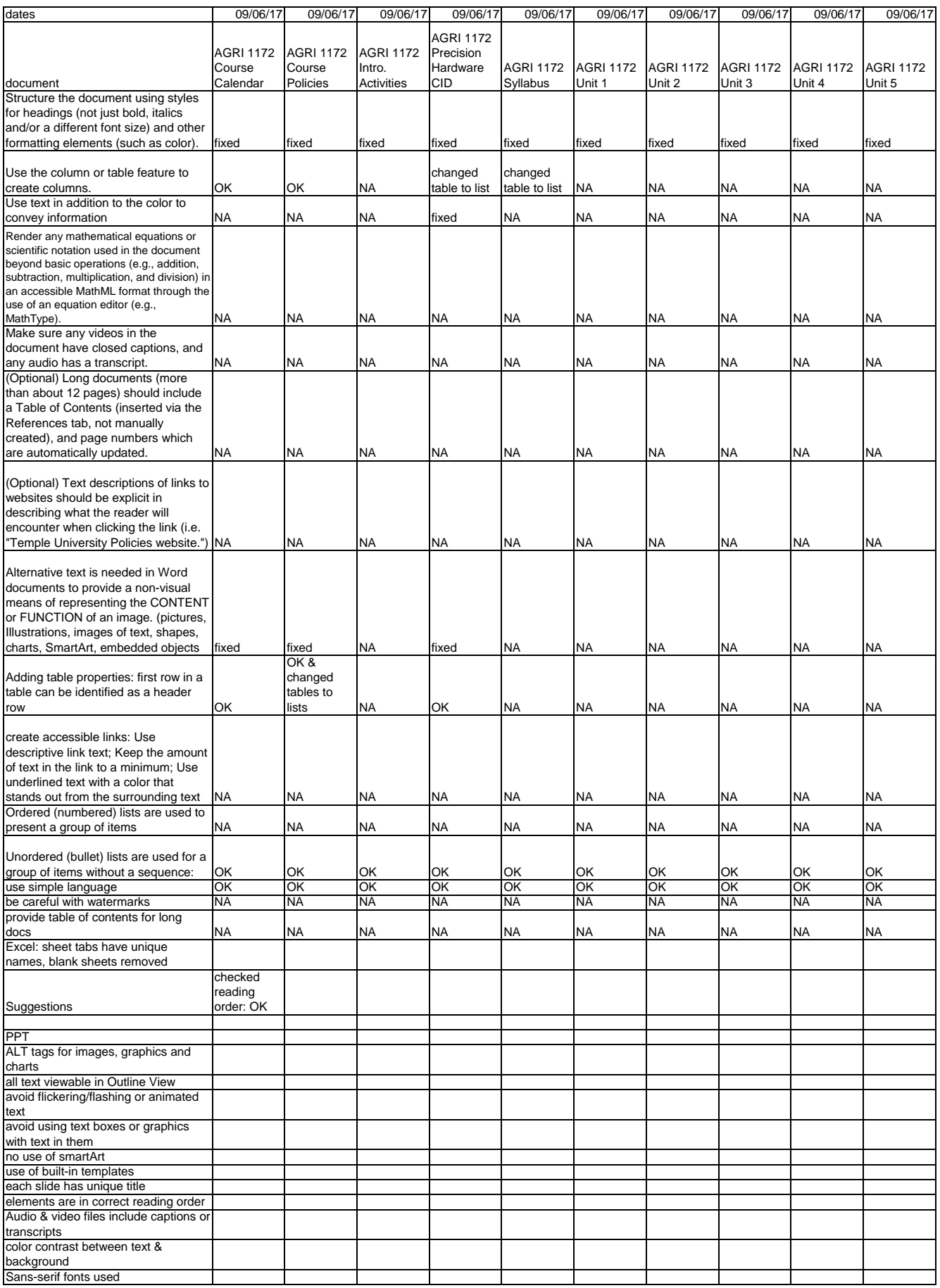

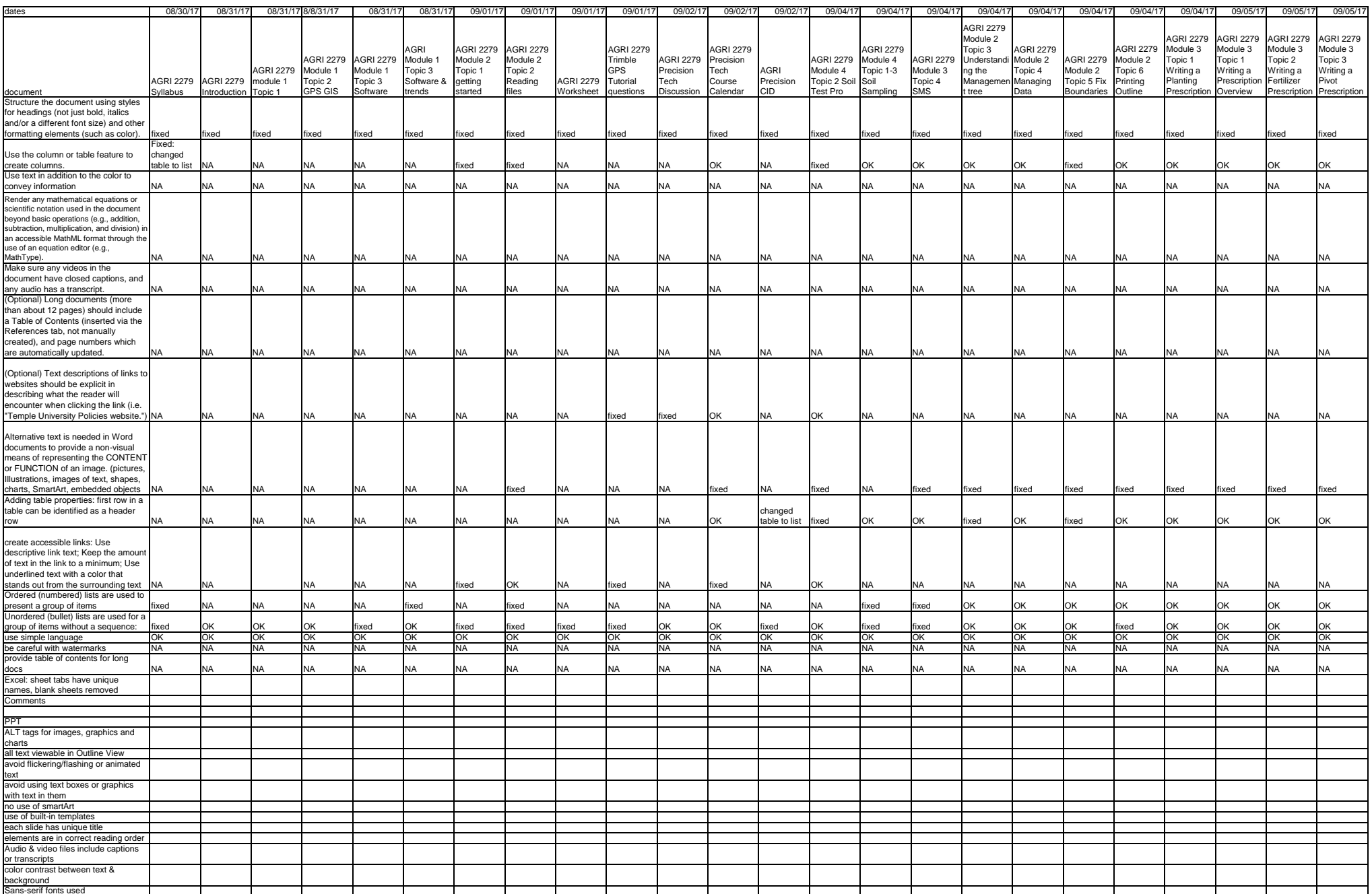

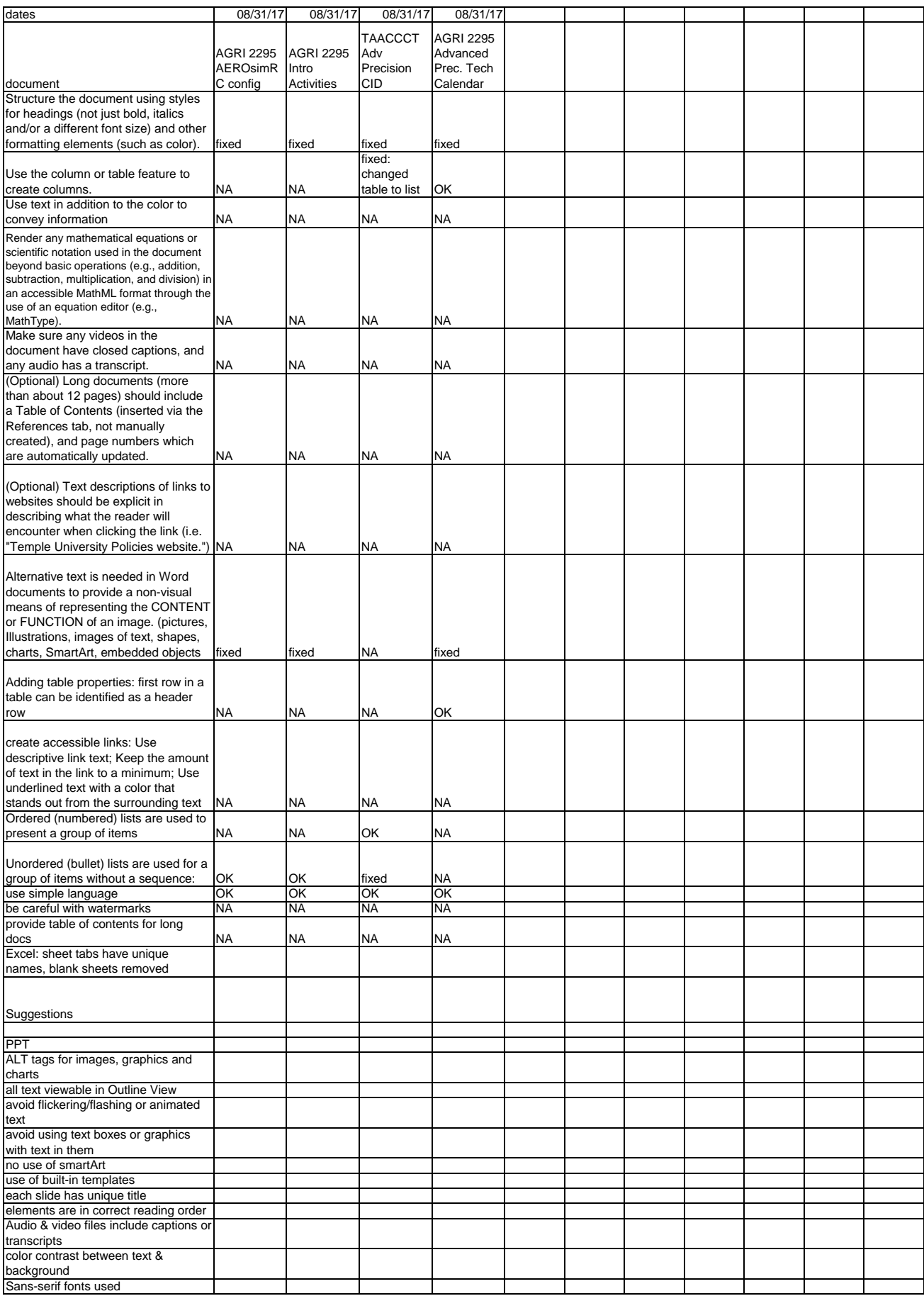

Program Support Material

| dates                                                                           | 09/11/17                    | 09/11/17               | 09/11/17                | 09/11/17               | 09/11/17                 | 09/11/17               |
|---------------------------------------------------------------------------------|-----------------------------|------------------------|-------------------------|------------------------|--------------------------|------------------------|
|                                                                                 |                             |                        |                         |                        |                          |                        |
|                                                                                 | <b>TAACCT</b><br>Confid. Of | <b>TAACCT</b><br>Grant | <b>TAACCCT</b><br>Grant | <b>TAACCT</b>          | <b>TACCCT</b><br>Partic. | <b>TAACCCT</b>         |
|                                                                                 | Student                     | Partic.                | Partic. File            | Partic.                | Spreadshee               | Proposal for<br>course |
| document                                                                        | records                     | Disclosure             | check                   | Intake form            |                          | deve.                  |
|                                                                                 |                             |                        |                         |                        |                          |                        |
| Structure the document using styles                                             |                             |                        |                         |                        |                          |                        |
| for headings (not just bold, italics                                            |                             |                        |                         |                        |                          |                        |
| and/or a different font size) and other<br>formatting elements (such as color). |                             | fixed                  | fixed                   |                        |                          | fixed                  |
|                                                                                 | fixed                       |                        |                         | fixed                  |                          |                        |
|                                                                                 |                             |                        |                         |                        |                          |                        |
|                                                                                 |                             |                        |                         |                        |                          |                        |
| Use the column or table feature to                                              |                             |                        |                         |                        |                          |                        |
| create columns.                                                                 | NA                          | ΝA                     | NA                      | ΝA                     |                          | ΝA                     |
| Use text in addition to the color to                                            | ΝA                          | ΝA                     | NA                      | ΝA                     |                          | ΝA                     |
| convey information<br>Render any mathematical equations or                      |                             |                        |                         |                        |                          |                        |
| scientific notation used in the document                                        |                             |                        |                         |                        |                          |                        |
| beyond basic operations (e.g., addition,                                        |                             |                        |                         |                        |                          |                        |
| subtraction, multiplication, and division) in                                   |                             |                        |                         |                        |                          |                        |
| an accessible MathML format through the<br>use of an equation editor (e.g.,     |                             |                        |                         |                        |                          |                        |
| MathType).                                                                      | NA                          | ΝA                     | NA                      | ΝA                     |                          | ΝA                     |
| Make sure any videos in the                                                     |                             |                        |                         |                        |                          |                        |
| document have closed captions, and                                              |                             |                        |                         |                        |                          |                        |
| any audio has a transcript.                                                     | <b>NA</b>                   | NA                     | <b>NA</b>               | ΝA                     |                          | NA                     |
| (Optional) Long documents (more                                                 |                             |                        |                         |                        |                          |                        |
| than about 12 pages) should include<br>a Table of Contents (inserted via the    |                             |                        |                         |                        |                          |                        |
| References tab, not manually                                                    |                             |                        |                         |                        |                          |                        |
| created), and page numbers which                                                |                             |                        |                         |                        |                          |                        |
| are automatically updated.                                                      | <b>NA</b>                   | ΝA                     | NA                      | ΝA                     |                          | ΝA                     |
|                                                                                 |                             |                        |                         |                        |                          |                        |
| (Optional) Text descriptions of links to                                        |                             |                        |                         |                        |                          |                        |
| websites should be explicit in<br>describing what the reader will               |                             |                        |                         |                        |                          |                        |
| encounter when clicking the link (i.e.                                          |                             |                        |                         |                        |                          |                        |
| "Temple University Policies website.") NA                                       |                             | ΝA                     | NA                      | ΝA                     |                          | ΝA                     |
|                                                                                 |                             |                        |                         |                        |                          |                        |
| Alternative text is needed in Word                                              |                             |                        |                         |                        |                          |                        |
| documents to provide a non-visual                                               |                             |                        |                         |                        |                          |                        |
| means of representing the CONTENT                                               |                             |                        |                         |                        |                          |                        |
| or FUNCTION of an image. (pictures,<br>Illustrations, images of text, shapes,   |                             |                        |                         |                        |                          |                        |
| charts, SmartArt, embedded objects                                              | NA                          | ΝA                     | NA                      | ΝA                     |                          | ΝA                     |
| Adding table properties: first row in a                                         |                             |                        |                         |                        |                          |                        |
| table can be identified as a header                                             |                             |                        |                         |                        |                          |                        |
| row                                                                             | ΝA                          | ΝA                     | NA                      | ΝA                     |                          | ΝA                     |
|                                                                                 |                             |                        |                         |                        |                          |                        |
| create accessible links: Use<br>descriptive link text; Keep the amount          |                             |                        |                         |                        |                          |                        |
| of text in the link to a minimum: Use                                           |                             |                        |                         |                        |                          |                        |
| underlined text with a color that                                               |                             |                        |                         |                        |                          |                        |
| stands out from the surrounding text NA                                         |                             | ΝA                     | NA                      | NA                     |                          | <b>NA</b>              |
| Ordered (numbered) lists are used to                                            |                             |                        |                         |                        |                          |                        |
| present a group of items                                                        | <b>NA</b>                   | ΝA                     | NA                      | NA                     |                          | NA                     |
| Unordered (bullet) lists are used for a                                         |                             |                        |                         | fixed: also<br>changed |                          |                        |
| group of items without a sequence:                                              | fixed                       | fixed                  | fixed                   | table to list          |                          | fixed                  |
| use simple language                                                             | ОΚ                          | ОΚ                     | ОΚ                      | ОΚ                     |                          | ОΚ                     |
| be careful with watermarks                                                      | <b>NA</b>                   | NA                     | <b>NA</b>               | ΝA                     |                          | <b>NA</b>              |
| provide table of contents for long                                              |                             |                        |                         |                        |                          |                        |
| docs                                                                            | NA                          | ΝA                     | ΝA                      | ΝA                     |                          | <b>NA</b>              |
| Excel: sheet tabs have unique names<br>blank sheets removed                     |                             |                        |                         |                        | ОK                       |                        |
|                                                                                 |                             |                        |                         |                        | changed                  |                        |
|                                                                                 |                             |                        |                         |                        | column                   |                        |
| Suggestions                                                                     |                             |                        |                         |                        | headings                 |                        |
|                                                                                 |                             |                        |                         |                        |                          |                        |
| PPT                                                                             |                             |                        |                         |                        |                          |                        |
| ALT tags for images, graphics and<br>charts                                     |                             |                        |                         |                        |                          |                        |
| all text viewable in Outline View                                               |                             |                        |                         |                        |                          |                        |
| avoid flickering/flashing or animated                                           |                             |                        |                         |                        |                          |                        |
| text                                                                            |                             |                        |                         |                        |                          |                        |
| avoid using text boxes or graphics                                              |                             |                        |                         |                        |                          |                        |
| with text in them                                                               |                             |                        |                         |                        |                          |                        |
| no use of smartArt                                                              |                             |                        |                         |                        |                          |                        |
| use of built-in templates<br>each slide has unique title                        |                             |                        |                         |                        |                          |                        |
| elements are in correct reading order                                           |                             |                        |                         |                        |                          |                        |
| Audio & video files include captions                                            |                             |                        |                         |                        |                          |                        |
| or transcripts                                                                  |                             |                        |                         |                        |                          |                        |
| color contrast between text &                                                   |                             |                        |                         |                        |                          |                        |
| background                                                                      |                             |                        |                         |                        |                          |                        |
| Sans-serif fonts used                                                           |                             |                        |                         |                        |                          |                        |

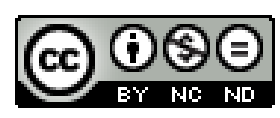

This work for Mapping New Careers in [Geospatial Technologies Project by Southeast](https://creativecommons.org/licenses/by-nc-nd/4.0/)  Community College is licensed under a Creative Commons Attribution-NonCommercial-NoDerivatives 4.0 International License.

This workforce solution was funded by a grant awarded by the U.S. Department of Labor's Employment and Training Administration. The solution was created by the grantee and does not necessarily reflect the official position of the U.S. Department of Labor. The Department of Labor makes no guarantees, warranties, or assurances of any kind, express or implied, with respect to such information, including any information on linked sites and including, but not limited to, accuracy of the information or its completeness, timeliness, usefulness, adequacy, continued availability, or ownership.